## Public Announcement Administration

Download the PDF of this article.

## **In this Article Related Articles Overview**

Public announcements allow you to broadcast important messages to your users within FormAssembly. You can use it to announce new features, system maintenance, and more.

## **Requirements**

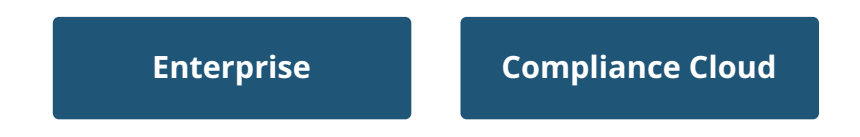

For information on upgrading, please contact our Sales Department at sales@formassembly.com .

## **Posting Announcements**

Browse to: **Admin Dashboard | Announcements**

From here you can view your**Announcement List** or create a **New Announcement.**

Announcements will be displayed in a "splash" notification at the top of the form

management interface after a user logs in.

and the control of the control of

\_\_\_\_